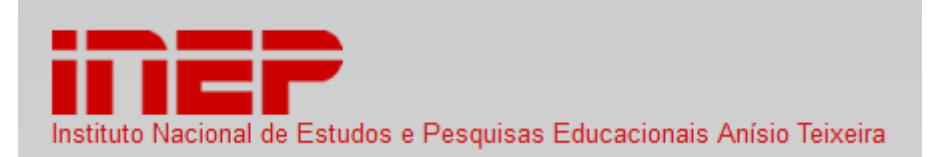

# **<http://portal.inep.gov.br/enade/perguntas-frequentes>**

# **Perguntas Frequentes – ENADE 2016**

## **1.1 O que é o Enade e qual o seu objetivo?**

O Exame Nacional de Desempenho dos Estudantes (Enade) é um dos procedimentos de avaliação do Sistema Nacional de Avaliação da Educação Superior (SINAES), criado pela Lei nº. 10.861, de 14 de abril de 2004.

O objetivo do Enade é avaliar e acompanhar o processo de aprendizagem e o desempenho acadêmico dos estudantes em relação aos conteúdos programáticos previstos nas diretrizes curriculares do respectivo curso de graduação; suas habilidades para ajustamento às exigências decorrentes da evolução do conhecimento e competências para compreender temas exteriores ao âmbito específico da profissão escolhida, ligados à realidade brasileira e mundial e a outras áreas do conhecimento.

# **1.2 Qual a legislação pertinente ao Enade?**

- Lei nº. 10.861, de 14 de abril de 2004: Criação do Sistema Nacional de Avaliação da Educação Superior (Sinaes);
- Portaria Normativa nº 05 de 09 de março de 2016 (Regulamenta o Enade 2016);
- Portaria Normativa nº 40, de 2007, republicada 2010.

# **1.3 O Enade é obrigatório?**

Conforme disposição do art. 5º, § 5º, da Lei nº. 10.861/2004, o Enade constituise componente curricular obrigatório, sendo inscrita no histórico escolar do estudante somente a situação regular com relação a essa obrigação. O estudante selecionado que não comparecer ao Exame estará em situação irregular junto ao Enade.

# **1.4 Quais os instrumentos básicos do Enade?**

- A prova;
- O questionário de impressões dos estudantes sobre a prova;
- O questionário do estudante; e
- O questionário do coordenador(a) do curso.

# **1.5 Como são definidas as áreas que serão avaliadas no Enade?**

O Ministério da Educação define, anualmente, as áreas propostas pela Comissão de Avaliação da Educação Superior (Conaes), órgão colegiado de coordenação e supervisão do Sinaes. A periodicidade máxima de aplicação do Enade em cada área será trienal.

# **1.6 Quais as áreas já avaliadas pelo Enade?**

**Em 2013**: Cursos que conferem diploma de bacharel em: Agronomia, Biomedicina, Educação Física, Enfermagem, Farmácia, Fisioterapia, Fonoaudiologia, Medicina, Medicina Veterinária, Nutrição, Odontologia, Serviço Social e Zootecnia; que conferem diploma de tecnólogo em: Agronegócio, Gestão Hospitalar, Gestão Ambiental e Radiologia.

### **1.7. Quais áreas serão avaliadas no Enade 2016?**

Conforme a Portaria Normativa nº 05 de 09 de março de 2016, serão avaliados pelo Enade 2016 os cursos que:

I - que conferem diploma de bacharel nas áreas de: a Agronomia; Biomedicina; Educação Física; Enfermagem; Farmácia; Fisioterapia; Fonoaudiologia; Medicina; Medicina Veterinária; Nutrição; Odontologia; Serviço Social; Zootecnia.

II - que conferem diploma de tecnólogo nas áreas de: Agronegócio; Estética e Cosmética; Gestão Ambiental; Gestão Hospitalar; Radiologia

## **1.8. Quando será realizado o Enade 2016?**

O Enade 2016 será aplicado no dia 20 de novembro de 2016, com início às 13h (treze horas) do horário oficial de Brasília (DF), e terá a duração de 4 (quatro) horas. Não será permitida a entrada no local da prova após esse horário. Os estudantes que participarão da prova deverão apresentar-se no local definido pelo Inep, para localizar a sala, assinar a lista de presença e cumprir outros requisitos, munidos de documento oficial de identificação (com fotografia), e caneta esferográfica de tinta preta, feita em material transparente para responder tanto as questões objetivas quanto as discursivas. A participação no Enade 2016 será atestada a partir da assinatura do estudante na lista de presença de sala e no cartão de respostas às questões objetivas da prova.

## **1.9. Manual do Enade e Manual do estudante 2016**

O Inep divulgará, até 25/05/2016, o Manual do Enade 2016 e o Manual do Estudante - Enade 2016. Os manuais respectivamente estabelecem os procedimentos técnicos indispensáveis à execução do Exame, e apresenta ao estudante as ações de sua responsabilidade para o acompanhamento das inscrições e a participação no Exame.

### **2 Estudantes**

### **2.1. Quais os estudantes habilitados ao Enade 2016?**

Estão habilitados ao Enade 2016 todos os estudantes ingressantes e concluintes das áreas e cursos a serem avaliados pelo Enade. No entanto, em 2016, somente os estudantes concluintes participarão da prova a ser aplicada em 20/11/2016.

### **2.2. O que se entende por "Ingressantes"?**

Estudantes ingressantes são aqueles que tenham iniciado o respectivo curso no ano de 2016, devidamente matriculados, e que tenham de zero a vinte e cinco por cento da carga horária mínima do currículo do curso cumprida até o dia 31 de agosto de 2016.

# **2.3. O que se entende por "Concluintes"?**

Estudantes concluintes dos Cursos de Bacharelado são aqueles que tenham expectativa de conclusão do curso até julho de 2017 ou que tenham cumprido oitenta por cento ou mais da carga horária mínima do currículo do curso da IES até o dia 31 de agosto de 2016.

Estudantes concluintes dos Cursos Superiores de Tecnologia são aqueles que tenham expectativa de conclusão do curso até dezembro de 2016 ou que tenham cumprido setenta e cinco por cento ou mais da carga horária mínima do currículo do curso da IES até o dia 31 de agosto de 2016

## **2.4. O estudante habilitado ao Enade é obrigado a participar do Exame?**

Sim. A participação do estudante habilitado ao Enade é condição indispensável ao registro da regularidade no histórico escolar, assim como à expedição do diploma pela IES. Em 2016, somente os estudantes concluintes participarão da prova a ser aplicada em 20/11/2016.

# **2.5 A participação do estudante no Enade é feito por amostragem?**

Embora a Lei nº. 10.861, de 14 de abril de 2004, que criou o Sistema Nacional de Avaliação da Educação Superior (Sinaes), permita a realização do exame por amostragem, em 2016 a aplicação será censitária. Ou seja, todos os estudantes concluintes habilitados ao Enade 2016, identificados conforme controle acadêmico feito pela IES, e inscritos pela respectiva Instituição de Educação Superior deverão participar da prova. Do mesmo modo, todos os ingressantes devem ser inscritos no exame, ainda que não realizem a prova.

# **2.6. Como deve proceder o estudante em situação de dupla graduação? Ou o estudante concluinte habilitado e inscrito em mais de um curso?**

A situação de dupla graduação é caracterizada quando se constata que o estudante está habilitado a participar do Enade em mais de um curso avaliado em 2016. Um estudante pode estar nesta situação de duas formas:

A. Acumulando a situação de INGRESSANTE HABILITADO e de CONCLUINTE HABILITADO – o estudante deverá realizar o exame da área na qual se enquadra como concluinte, tendo em vista que será automaticamente dispensado das provas na condição de ingressante. Neste caso, não há possibilidade de optar por fazer uma das provas. O estudante deve necessariamente participar do Exame como concluinte.

B. Acumulando a situação de CONCLUINTE HABILITADO em dois cursos – o estudante poderá optar pela área avaliada pelo Enade 2016 da qual quer participar. Uma vez feita sua opção, o estudante deve fazer o acesso e preencher o Questionário do Estudante relativo à área escolhida e comparecer ao local indicado no Cartão de Informação do Estudante. Após a aplicação do Exame e processamento das listas de presença, o Inep poderá atestar a participação do estudante em uma das provas. Uma vez registrada a participação e a situação de dupla graduação, ele será dispensado do Exame em que não compareceu. A informação sobre regularidade de presença estará no "Relatório de Estudantes em Situação Regular junto ao Enade 2016", disponível no Portal do Inep a partir de dezembro de 2016.

# **2.7. Qual a situação do estudante concluinte, habilitado ao Enade, que não realizar a prova?**

O estudante concluinte habilitado ao Enade 2016, que não realizar a prova, não poderá receber o seu diploma enquanto não regularizar a sua situação junto ao Enade, haja vista não ter concluído o respectivo curso de graduação (o Enade é componente curricular obrigatório).

# **2.9. Qual a situação do estudante habilitado a participar do Enade que não foi inscrito pela sua instituição?**

Estudante não inscrito para participação no Enade não poderá participar do Exame. A IES é responsável pela inscrição do estudante habilitado, conforme § 6º do art. 5º da Lei nº. 10.861/2004 e art. 9º da Portaria Normativa nº 05 de 09 de março de 2016.

Conforme disposto no art. 5º, § 7º da Lei nº. 10.861/2004, a não inscrição de alunos habilitados para participação no Enade, nos prazos estipulados na Portaria Normativa nº 05 de 09 de março de 2016, poderá ensejar a suspensão temporária da abertura pela IES de processo seletivo para os cursos referidos no artigo 1º da Portaria Normativa nº 05 de 09 de março de 2016.

O estudante poderá consultar a sua inscrição, durante o período de 12 a 21 de agosto de 2016, por meio do endereço eletrônico http://portal.inep.gov.br e, caso necessário, solicitar à sua IES a regularização ou sua inscrição para participação no Enade 2016.

## **2.10. O Questionário do Estudante é de preenchimento obrigatório?**

O Inep disponibilizará o Questionário do Estudante, de preenchimento obrigatório, nos termos do § 1º do artigo 33-J da Portaria Normativa nº. 40, de 2007, em sua atual redação, no período de 20 de outubro a 20 de novembro de 2016, exclusivamente por meio do endereço eletrônico [http://portal.inep.gov.br.](http://portal.inep.gov.br/) A consulta individual ao local de prova e impressão do Cartão de Informação do Estudante será obrigatoriamente precedida pelo preenchimento do Questionário do Estudante.

De acordo com o Artigo 14 da Portaria Normativa nº 05 de 09 de março de 2016:

"§ 3º O não preenchimento do Questionário do Estudante implicará situação de irregularidade junto ao ENADE 2016."

# **2.11. Os estudantes em situação irregular junto ao Enade de anos anteriores podem regularizar sua situação no Enade 2016?**

Conforme disposição do art. 8º da Portaria Normativa nº 05 de 09 de março de 2016, os estudantes ingressantes e concluintes em situação irregular junto ao Enade deverão regularizar a situação sendo inscritos no Enade 2016.

São considerados irregulares todos os estudantes habilitados ao Enade de anos anteriores que não tenham sido inscritos ou não tenham realizado o

Exame, fora das hipóteses de dispensa referidas nos §§ 2º, 3º, 4º e 5º do artigo 33-G da Portaria Normativa no 40/2007, em sua atual redação.

Caberá às respectivas IES, no período de 15 a 29 de junho de 2016, a inscrição dos estudantes em situação irregular junto ao Enade de anos anteriores.

Os estudantes ingressantes e concluintes em situação irregular inscritos nos termos do art. 8º da Portaria Normativa no 05/2016 serão dispensados da prova a ser aplicada em 2016 e sua situação de regularidade será atestada por meio de relatório específico a ser emitido pelo Inep.

## **2.12. Como o estudante pode acessar o Boletim de Desempenho?**

Para conhecer sua nota no Enade, o estudante deve acessar seu Boletim de Desempenho, disponível em [http://portal.inep.gov.br](http://portal.inep.gov.br/) – Educação Superior – Enade – Boletim de Desempenho. Observe, nesse caso, as orientações para Gerar Senha e preencha as informações solicitadas. Importante lembrar que as informações prestadas devem estar de acordo com os dados fornecidos por sua instituição de educação superior – IES no momento de sua inscrição no Enade (inclusive sem acentuação gráfica). Caso o sistema esteja apresentando inconsistência em relação aos dados informados, entre em contato com sua IES para esclarecimentos acerca das informações cadastradas em seu nome. Após gerar senha é possível acessar o Boletim de Desempenho no mesmo endereço eletrônico.

Lembramos que o acesso ao resultado individual obtido no Enade é restrito ao concluinte ou ingressante que tenha participado da prova, conforme legislação vigente.

# **3 Inscrições**

# **3.1. De quem será a responsabilidade pela inscrição do estudante?**

A inscrição do estudante habilitado ao Enade cabe exclusivamente à Instituição de Educação Superior (IES), conforme § 6º do art. 5º da nº. Lei 10.861/2004 e

art. 8º Portaria Normativa nº 05 de 09 de março de 2016. Em 2016, a lista de estudantes inscritos pela IES será disponibilizada pelo INEP, para consulta pública, durante o período de 12 a 21 de agosto de 2016. Neste período, os estudantes poderão solicitar junto à própria IES eventuais inclusões e/ou retificações em relação às inscrições efetuadas.

# **3.2. Quando a IES receberá as informações para as inscrições no Enade 2016?**

A inscrição no Enade 2016 está dividida em dois momentos: inscrição de irregulares de anos anteriores (de 15 a 29 de junho de 2016) e inscrição de ingressantes e concluintes habilitados ao Enade 2016 (de 6 de julho a 7 de agosto de 2016).

O Inep torna disponível por meio dos endereços eletrônicos [http://www.inep.gov.br](http://www.inep.gov.br/) e [http://enade.inep.gov.br,](http://enade.inep.gov.br/) as instruções e os instrumentos necessários às IES para o cadastramento eletrônico dos estudantes habilitados ao Enade 2016, com destaque para a Portaria Normativa nº 05 de 09 de março de 2016 e o Manual do Enade 2016.

# **3.3. Qual o período de inscrições no Enade 2016?**

O período de cadastramento eletrônico (inscrições) dos estudantes habilitados será:

- $\bullet$  De 15/06/2016 a 29/06/2016 estudantes irregulares de anos anteriores;
- De 6 de julho a 7 de agosto de 2016 ingressantes e concluintes habilitados de 2016;
- De 12 a 21 de agosto de 2016 Consulta pública a lista de inscritos pelas Instituições de Educação Superior;
- 12 a 31 de agosto de 2016 Período para inclusões e retificações por parte das IES.

## **3.4. Quais os procedimentos preparatórios ao processo de inscrição?**

- 1. Identificação dos estudantes irregulares de anos anteriores e estudantes ingressantes e concluintes de 2016. Identificar, por meio do serviço de controle acadêmico, todos os estudantes em situação irregular junto ao Enade 2004, 2005, 2006, 2007, 2008, 2009, 2010, 2011 e/ou 2012, 2013, 2014 e 2015, desenvolvendo mecanismos operacionais que assegurem a cada estudante a atualização do seu cadastro pessoal. Identificar, também por meio do serviço de controle acadêmico, todos os possíveis concluintes e ingressantes habilitados ao Enade 2016.
- 2. Atualização cadastral dos cursos de graduação junto ao Sistema e-Mec.
- 3. Enquadramento dos cursos que possuam estudantes irregulares de anos anteriores ou habilitados ao Enade 2016 nas respectivas áreas de abrangência do Enade 2016, seguindo orientações da Portaria Normativa nº 05 de 09 de março de 2016 e as instruções divulgadas pelo Inep por meio dos endereços eletrônicos [http://portal.inep.gov.br](http://portal.inep.gov.br/) e [http://enade.inep.gov.br.](http://enade.inep.gov.br/)
- 4. Processamento das Inscrições de estudantes irregulares (15 a 29 de junho) e de estudantes habilitados (06 de julho a 07 de agosto) seguindo orientações da Portaria Normativa nº. 05/2016, do Manual do Enade 2016 e as instruções divulgadas pelo Inep por meio dos endereços eletrônicos [http://portal.inep.gov.br](http://portal.inep.gov.br/) e [http://enade.inep.gov.br.](http://enade.inep.gov.br/)
- 5. Após a disponibilização da lista de estudantes inscritos para consulta pública (12 a 21 de agosto), realizar o processamento das inclusões e/ou retificações identificadas pelos próprios estudantes.

# **3.5. Qual o procedimento com relação ao estudante que trancou a matrícula ou está afastado da IES?**

O estudante que estiver vinculado ao curso, independente da sua situação de matrícula (com matrícula trancada ou afastado da IES), mas habilitado como ingressante ou concluinte, deverá ser inscrito no Enade.

É também obrigatório inscrever o estudante que esteve afastado da IES e retornou para cumprir os créditos ou que esteja apenas fazendo TCC ou estágio obrigatório para concluir o curso.

# **3.6. Quais os passos para proceder ao cadastramento eletrônico dos estudantes?**

O Inep disponibiliza, por meio do endereço eletrônico [http://portal.inep.gov.br](http://portal.inep.gov.br/) e [http://enade.inep.gov.br,](http://enade.inep.gov.br/) as instruções e os instrumentos necessários às IES para o cadastramento eletrônico dos estudantes habilitados ao Enade 2016.

Além disso, o Manual do Enade 2016, disponível por meio do endereço eletrônico [http://portal.inep.gov.br,](http://portal.inep.gov.br/) descreve os procedimentos técnicos indispensáveis à operacionalização do Exame.

## **3.7. Qual o procedimento para seleção dos estudantes habilitados?**

O Enade 2016 será censitário, ou seja, todos os estudantes concluintes habilitados e inscritos pela IES serão submetidos ao Exame.

# **3.8. Quando e como será divulgada a lista dos estudantes selecionados para o Enade 2016?**

Até o dia 19 de setembro de 2016, o Inep divulgará a lista dos estudantes selecionados para participação no Enade 2016 por meio da página da Internet [http://enade.inep.gov.br](http://enade.inep.gov.br/) (restrita aos coordenadores de cursos). A IES é responsável pela ampla divulgação, junto ao próprio corpo discente, da lista de estudantes selecionados para o Enade 2016.

# **3.9. Qual o local de prova (município) do estudante habilitado ao Enade 2016?**

A Portaria Normativa nº 05 de 09 de março de 2016, determina que o estudante realize a prova no município de funcionamento do próprio curso de graduação. Os estudantes de cursos oferecidos na modalidade de educação a distância serão alocados no município do polo de apoio presencial ao qual estejam vinculados, desde que o polo de apoio presencial esteja cadastrado no Sistema e-MEC até o dia 30 de agosto de 2016.

O mesmo dispositivo legal faculta a possibilidade de alteração de localidade de prova para estudantes em desenvolvimento de atividades curriculares obrigatórias fora da sede do curso e para estudantes da modalidade de educação a distância. A IES, durante o período de 12 a 31 de agosto de 2016, por meio da funcionalidade alteração de localidade de prova, poderá alterar a localidade de prova inicialmente atribuída ao estudante, dentre as diversas opções de localidades de prova previstas para a respectiva área de abrangência no Enade 2016.

#### **3.10. Quando e como serão divulgados os locais de prova?**

- 1. A Portaria Normativa nº 05 de 09 de março de 2016 determina que a informação do local de prova seja sequenciada ao preenchimento do Questionário do Estudante, para fins de cumprimento da obrigatoriedade instituída pela Portaria Normativa nº. 40/2007, em sua atual redação. Assim, apenas o próprio estudante terá acesso à informação do seu local de prova por meio da página da Internet [http://portal.inep.gov.br,](http://portal.inep.gov.br/) durante o no período de 20 de outubro a 20 de novembro de 2016, quando será permitida a impressão do Cartão de Informação do Estudante.
- 2. A impressão do Cartão de Informação do Estudante não é requisito imprescindível à participação na prova, porém o estudante deve comparecer, no local, dia e horário especificados, munido de documento oficial de identificação (com fotografia). Não será admitido acesso à prova em local diferente daquele determinado pelo Inep, nem tampouco com cópia, ainda que autenticada, do respectivo documento de identificação.
- 3. Não será permitido o acesso ao local de prova após as 13h (horário oficial de Brasília).

## **3.11 Quais os estudantes dispensados da inscrição no Enade 2016?**

As possibilidades de dispensa de inscrição no Enade 2016 estão previstas em dois dispositivos legais que são a Portaria Normativa nº 05 de 09 de março de 2016 que regulamenta o Enade 2016, e a Portaria Normativa nº. 40 de 2007, republicada em 2010, que consolida disposições sobre o Enade.

a) Ficam dispensados da inscrição no Enade 2016, conforme o art. 6º da Portaria Normativa nº 05 de 09 de março de 2016, estudantes que colarem grau até o dia 31 de agosto de 2016 e estudantes que estiverem oficialmente matriculados e cursando atividades curriculares fora do Brasil, na data de realização do Enade 2016, em instituição conveniada com a IES de origem do estudante.

b) Conforme o art.33-G da Portaria Normativa n°.40, estudante cujo ingresso ou conclusão no curso não coincidir com os anos de aplicação do Enade respectivo, observado o calendário trienal terá no histórico escolar a menção, "estudante dispensado de realização do Enade, em razão do calendário trienal". E o estudante cujo curso não participe do Enade, em virtude da ausência de Diretrizes Curriculares Nacionais ou motivos análogos, terá no histórico escolar a menção "estudante dispensado de realização do Enade, em razão da natureza do curso".

### **4. Comissões Assessoras de Avaliação**

### **4.1. Quais as atribuições das Comissões Assessoras de Avaliação?**

Cabe ao presidente do Inep designar os professores que integrarão as Comissões Assessoras de Avaliação e suas atribuições e competências.

As Comissões Assessoras de Avaliação são responsáveis pela definição das diretrizes e pela formulação das matrizes de prova que serão aplicadas no Enade 2016.

# **4.2. Quando serão publicadas as diretrizes das provas aplicadas no Enade 2016?**

As diretrizes para as provas do Enade 2016 serão estabelecidas pelas Comissões Assessoras de Avaliação de Áreas e a Comissão Assessora de Avaliação da Formação Geral, que definiram competências, conhecimentos, saberes e habilidades a serem avaliados e todas as especificações necessárias à elaboração da prova a ser aplicada. As portarias que estabelecerão as diretrizes para o Enade 2016, por área e cursos superiores de tecnologia, estarão disponíveis no site do Inep e poderão ser acessadas através do link: [http://portal.inep.gov.br/web/guest/enade/legislacao-2016.](http://portal.inep.gov.br/web/guest/enade/legislacao-2016)

### **5. Provas**

### **5.1. Quem aplica a prova?**

As provas são aplicadas por instituição ou consórcio de instituições contratadas pelo Inep que comprove capacidade técnica em avaliação e aplicação, segundo o modelo proposto para o Exame, e que atenda aos requisitos estabelecidos no projeto básico do Enade.

### **5.2. Qual o formato da prova?**

A prova é composta de 40 questões, sendo 10 questões da parte de formação geral e 30 da parte de formação específica da área, contendo as duas partes questões discursivas e de múltipla escolha.

### **5.3. Qual o peso das partes da prova?**

- 1. Formação Geral (FG). Composta de 10 questões, sendo 8 de múltipla escolha e 2 discursivas = 25%
- 2. Componentes Específicos (CE). Composta de 30 questões, sendo 27 de múltipla escolha e 3 discursivas = 75%

### **5.4 Quais as instruções para o estudante no dia da prova?**

Os estudantes que participarão da prova deverão apresentar-se no local definido pelo Inep, às 12h15 (horário oficial de Brasília) do dia 20 de novembro de 2016, para localizar a sala, assinar a lista de presença e cumprir outras formalidades, munidos de documento oficial de identificação (com fotografia), e caneta esferográfica de tinta preta, feita em material transparente para responder tanto as questões objetivas quanto as discursivas. A prova terá início às 13h (horário oficial de Brasília) e não será permitida a entrada no local da prova após esse horário. A lista de presença será disponibilizada apenas após 1 hora do inicio da prova.

A participação no Enade 2016 será atestada a partir da assinatura do estudante na lista de presença de sala e no cartão de respostas às questões objetivas da prova. Deixar o local de prova sem o cumprimento das formalidades de identificação e registro de presença pode comprometer a regularidade junto ao Enade 2016.

O estudante deverá conhecer antecipadamente o seu local de prova e estimar o tempo necessário ao percurso desde sua residência, observando o horário estabelecido para sua apresentação – 12h15 (horário oficial de Brasília).

O período de tolerância para apresentação ao local de prova está restrito a 12h15 (horário oficial de Brasília) e 13h (horário oficial de Brasília), tendo como referência a hora local informada por companhia telefônica. Cabe ao estudante a observação e adequação às diferenças de horário em decorrência de fuso horário ou adoção do horário de verão na respectiva unidade da Federação.

### **5.5. É possível que haja alteração da data da prova?**

O Instituto Nacional de Estudos e Pesquisas Educacionais Anísio Teixeira (INEP) faz conhecer a toda a sociedade e instituições educativas, com antecedência, as datas dos exames que realiza. Tendo em vista este objetivo, divulga com mais de seis meses de antecedência a data de realização do Exame Nacional de Desempenho dos Estudantes (ENADE) de 2016, agendada para o dia 20 de novembro, com início às 13 (treze) horas do horário oficial de Brasília, por meio de diversos canais de comunicação do instituto (como sítio eletrônico, Seminários Enade e Manual do Enade 2016), inclusive a imprensa nacional.

Apesar disso, dada à proporção do Exame e do país, bem como dos diversos interesses dos participantes nos 27 estados da federação, torna-se impossível prever e impedir que na data marcada para o Enade, ainda que com antecedência, sejam agendados outros exames e concursos. Diante do exposto, lamentamos a concomitância de datas e reiteramos que, infelizmente, a data do Enade não poderá ser alterada.

Salientamos que o Enade integra o Sistema Nacional de Avaliação da Educação Superior (Sinaes), criado pela Lei nº. 10.861, de 14 de abril de 2004, com o objetivo de avaliar os conhecimentos, as competências e as habilidades adquiridas e desenvolvidos pelos estudantes da Educação Superior (ES) ao longo de sua formação acadêmica. A obrigatoriedade do Enade é estabelecida na Portaria Normativa nº 40, de 12 de dezembro de 2007, em sua atual redação, no art. 33-G, que indica o Exame como componente curricular obrigatório dos cursos superiores. E que deve constar no histórico escolar de todo estudante a participação ou dispensa da prova, a data de sua realização ou dispensa oficial do Enade conferida pelo Ministério da Educação.

O preenchimento do Questionário do Estudante também é obrigatório de acordo com o art. 14º da Portaria Normativa nº 05 de 09 de março de 2016 que estabelece as regras do Exame no ano de 2016. Portanto, o estudante selecionado que não comparece ao Exame e/ou não preenche o Questionário do Estudante fica em situação irregular junto ao Enade.

### **6. Resultados**

# **6.1. Quando será encaminhado o Relatório dos Estudantes em situação regular junto ao Enade 2016?**

Em dezembro de 2016, o Inep tornará disponível o acesso eletrônico ao Relatório dos Estudantes em Situação Regular junto ao Enade 2016, por meio do endereço eletrônico [http://portal.inep.gov.br,](http://portal.inep.gov.br/) que permitirá à IES registrar no histórico escolar do estudante a situação dele junto ao Enade.

## **6.2. Como a IES acessa os Relatórios de Presença?**

Os relatórios de estudantes em situação regular junto ao Enade estão disponíveis no endereço eletrônico [http://portal.inep.gov.br](http://portal.inep.gov.br/) – Educação Superior – Enade – [Relatório de Presença.](http://enade.inep.gov.br/enadeIes/site/public/presenca/capa.seam)

Para acesso aos relatórios de presença das edições do Enade de 2004 a 2009, a IES deverá fornecer os códigos de IES, curso e habilitação, além do CPF do coordenador da habilitação, conforme cadastro no SiedSup. Para acesso aos relatórios do Enade 2010 e subsequentes, a IES deverá fornecer os códigos de IES e curso, além do CPF do coordenador do curso, conforme cadastro no e-MEC.

## **6.3. Como é calculado o Conceito do Curso (Conceito Enade)?**

O Conceito Enade é calculado para cada curso, tendo como unidade de observação a instituição de ensino superior – IES, o município da sede do curso e a área de avaliação.

A Nota Enade do curso é a média ponderada da nota padronizada dos concluintes na Formação Geral e no Componente Específico. A parte referente à Formação Geral contribui com 25% da nota final, enquanto a referente ao Componente Específico contribui com 75%.

O conceito é apresentado em cinco categorias (1 a 5), sendo que 1 é o resultado mais baixo e 5 é o melhor resultado possível, na área.

Para mais informações, acesse as notas técnicas disponíveis em [http://portal.inep.gov.br/educacao-superior/indicadores/notas-tecnicas.](http://portal.inep.gov.br/educacao-superior/indicadores/notas-tecnicas)

### **6.4. Por que o Curso está Sem Conceito (SC) no "Conceito Enade"?**

O Curso fica sem conceito Enade (SC) quando não reúne condições que possam estabelecer o cálculo do indicador. Como exemplo, pode-se citar os casos em que menos de dois estudantes concluintes selecionados participam da prova.

Para mais informações, acesse as notas técnicas disponíveis em [http://portal.inep.gov.br/educacao-superior/indicadores/notas-tecnicas.](http://portal.inep.gov.br/educacao-superior/indicadores/notas-tecnicas)

## **6.5. Quais os resultados e relatórios produzidos a partir do Enade?**

- 1. Boletim de Desempenho do Estudante;
- 2. Relatório do Curso;
- 3. Relatório da Área;
- 4. Relatório da Instituição;
- 5. Resumo Técnico.

# **6.6. Onde posso encontrar os Relatórios produzidos a partir do Enade?**

Na página do Inep [http://portal.inep.gov.br,](http://portal.inep.gov.br/) no menu correspondente ao Enade, estão disponíveis todos os relatórios produzidos a partir da aplicação do Exame.